#### **ABSTRAK**

<span id="page-0-0"></span>Kemajuan teknologi akan selalu berkembang hampir disegala aspek. Informasi dapat diperoleh dengan lebih efisien dan efektif. Hal ini mempermudah pekerjaan dengan menggunakan sebuah sistem yang terkomputerisasi agar informasi diperoleh dengan cepat. Gereja Gerakan Pentakosta Shalom yang berada di Jalan Semar no.36 merupakan gereja yang melakukan banyak kegiatan pada hari Minggu. Semua kegiatan masih dilakukan dengan cara pencatatan manual. Kini, gereja GGP Shalom membutuhkan aplikasi untuk menangani kegiatan-kegiatan yang dilakukan. Oleh karena itu, penulis akan membuatkan suatu aplikasi untuk gereja GGP Shalom dan juga akan menggunakan penjadwalan penugasan dengan metode *Constraint Satisfaction Problem*denganharapan bahwa tugas akhir ini dapat menjadi solusi dari masalah. Aplikasi ini akan berbasis *website* dan diharapkan dapat meperudah pemakai untuk melakukan kegiatan-kegiatan yang ada pada gereja tersebut dimanapun dan kapanpun.

Kata kunci: gereja GGP Shalom*,*penjadwalan*,Constraint Satisfaction Problem*

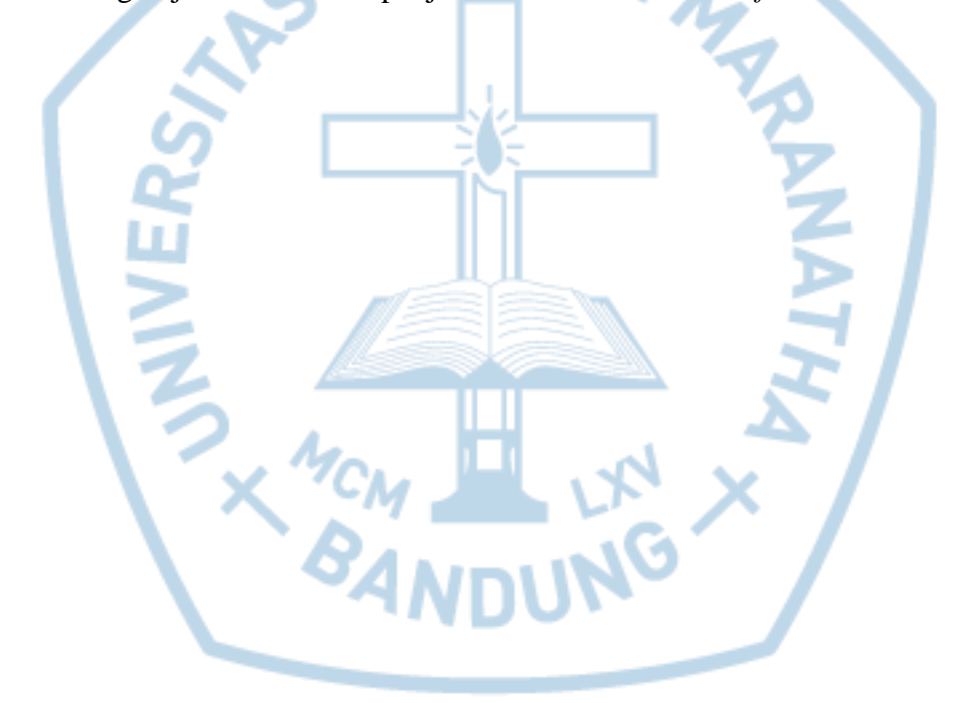

#### **ABSTRACT**

<span id="page-1-0"></span>*Technological advancement will always develop in almost all aspects. Information can be obtained more efficiently and effectively. Thus make the work easier by using a computerized system so the information can be obtain quickly. Gerakan Pentakosta Shalom Church located at Jalan Semar no.36 is a church that does many activities on Sundays. All activities are still carried out by manual recording. Now, the GGP Shalom Church needs an application to handle the activities that will be carried out. Therefore, the author will create an application for the GGP Shalom church and will also use the task scheduling with the Constraint Satisfaction Problem method in the hope that this final project can be a solution to the problem which mentioned above. This application will be website-based and is expected to facilitate users to carry out the church activities wherever and whenever.*

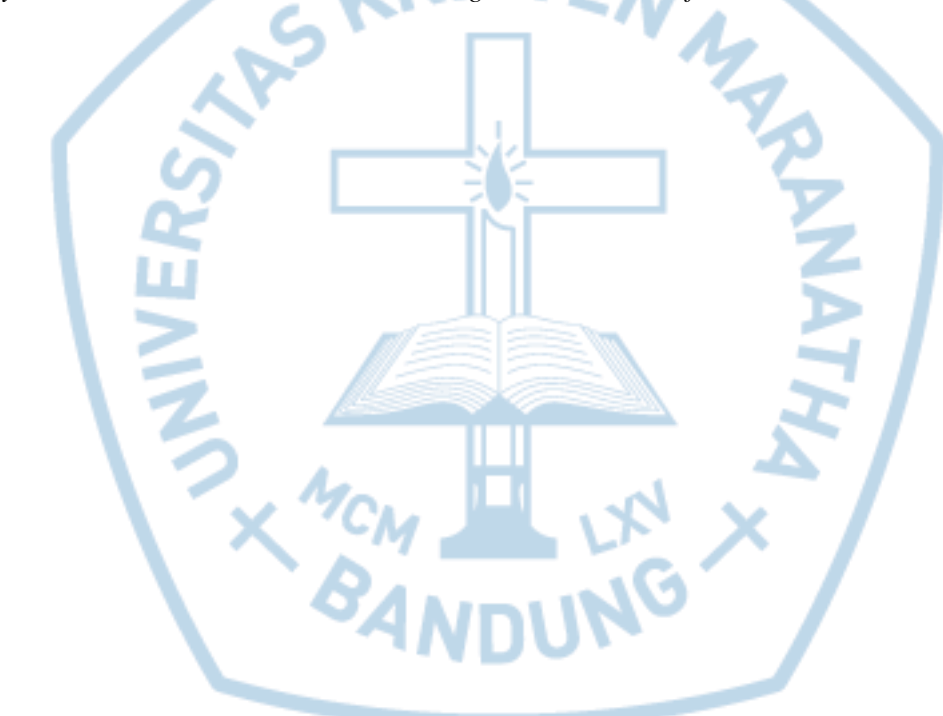

*Keywords: GGP Shalom church,scheduling, Constraint Satisfaction Problem*

## **DAFTAR ISI**

<span id="page-2-0"></span>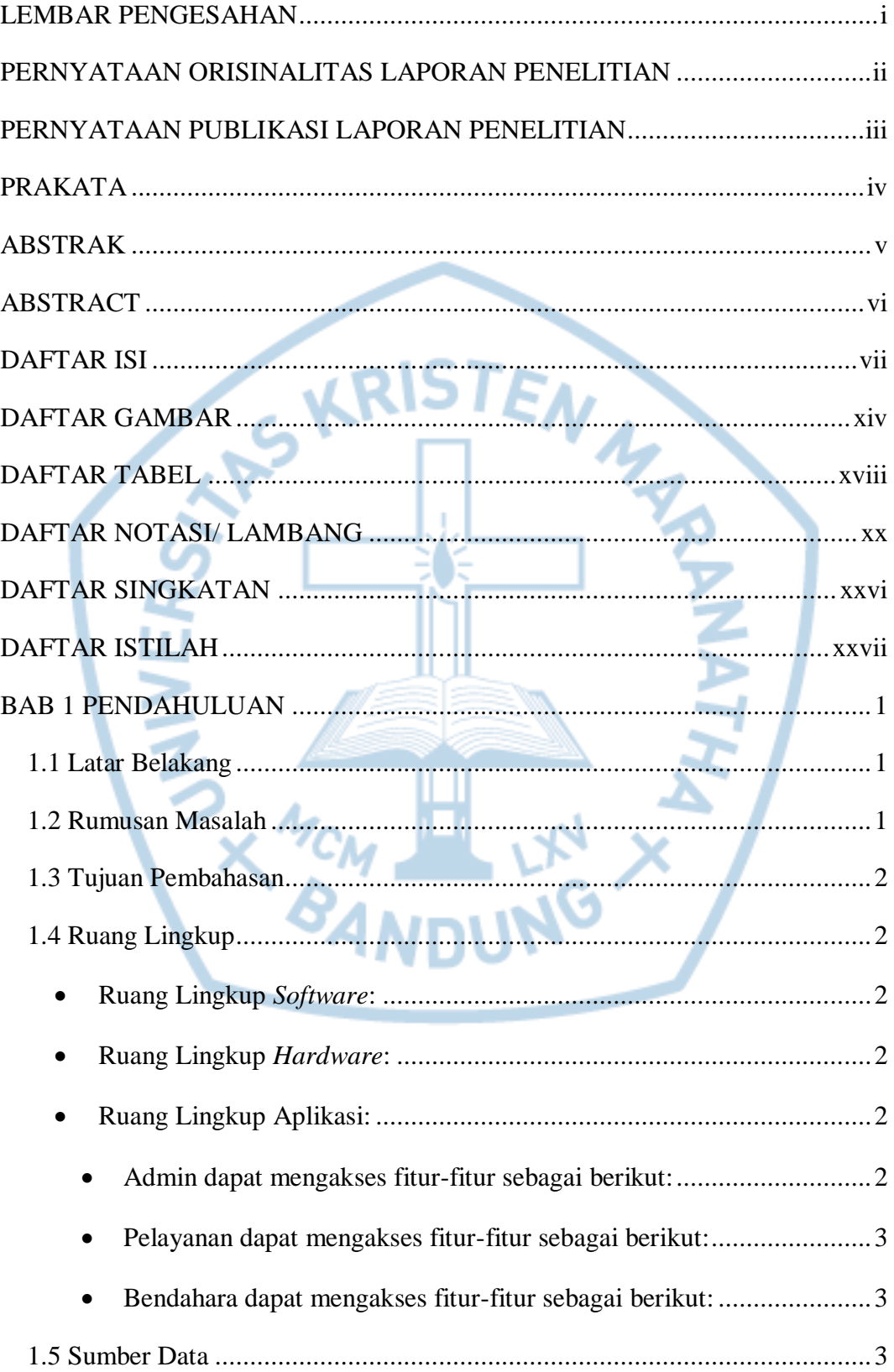

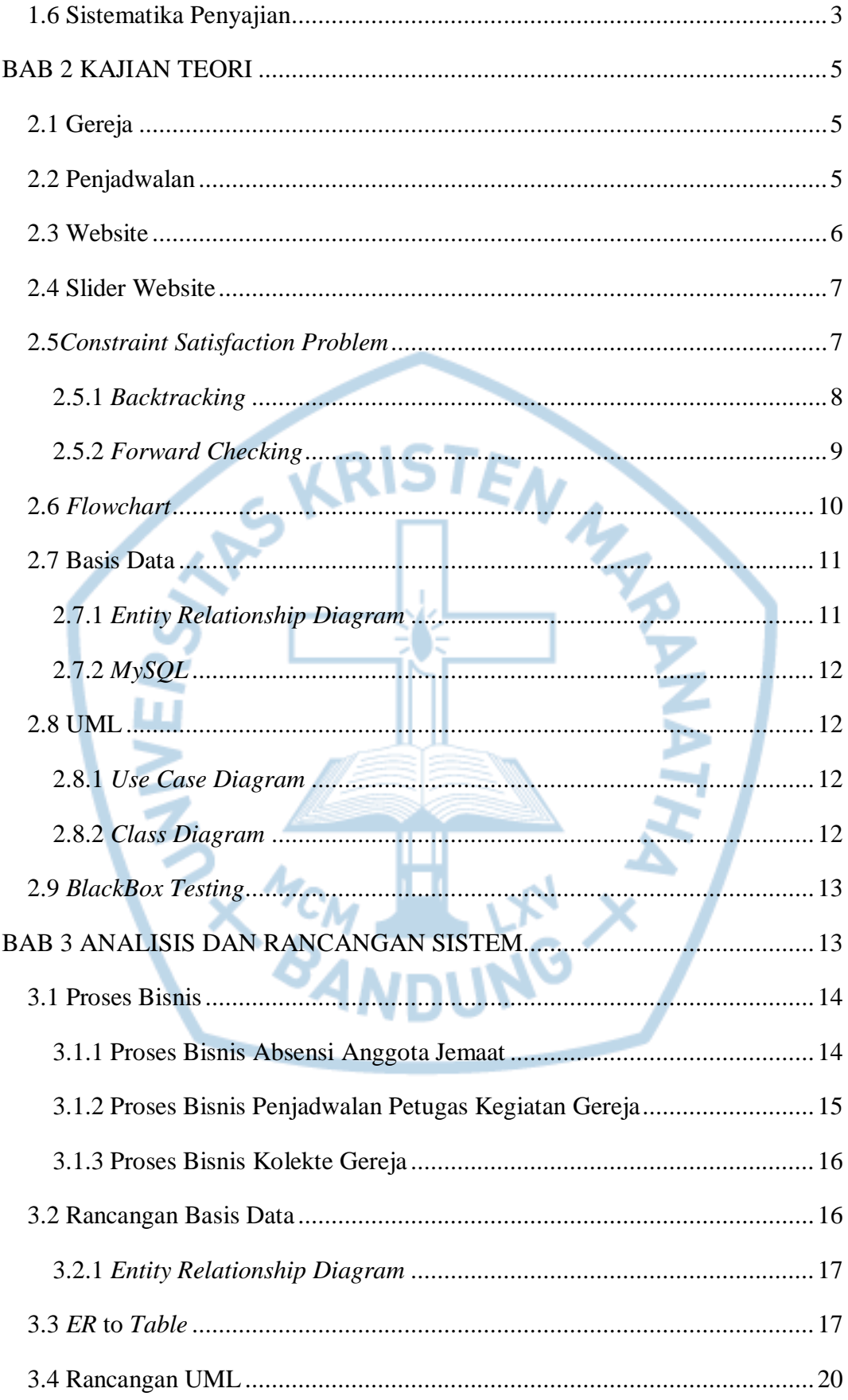

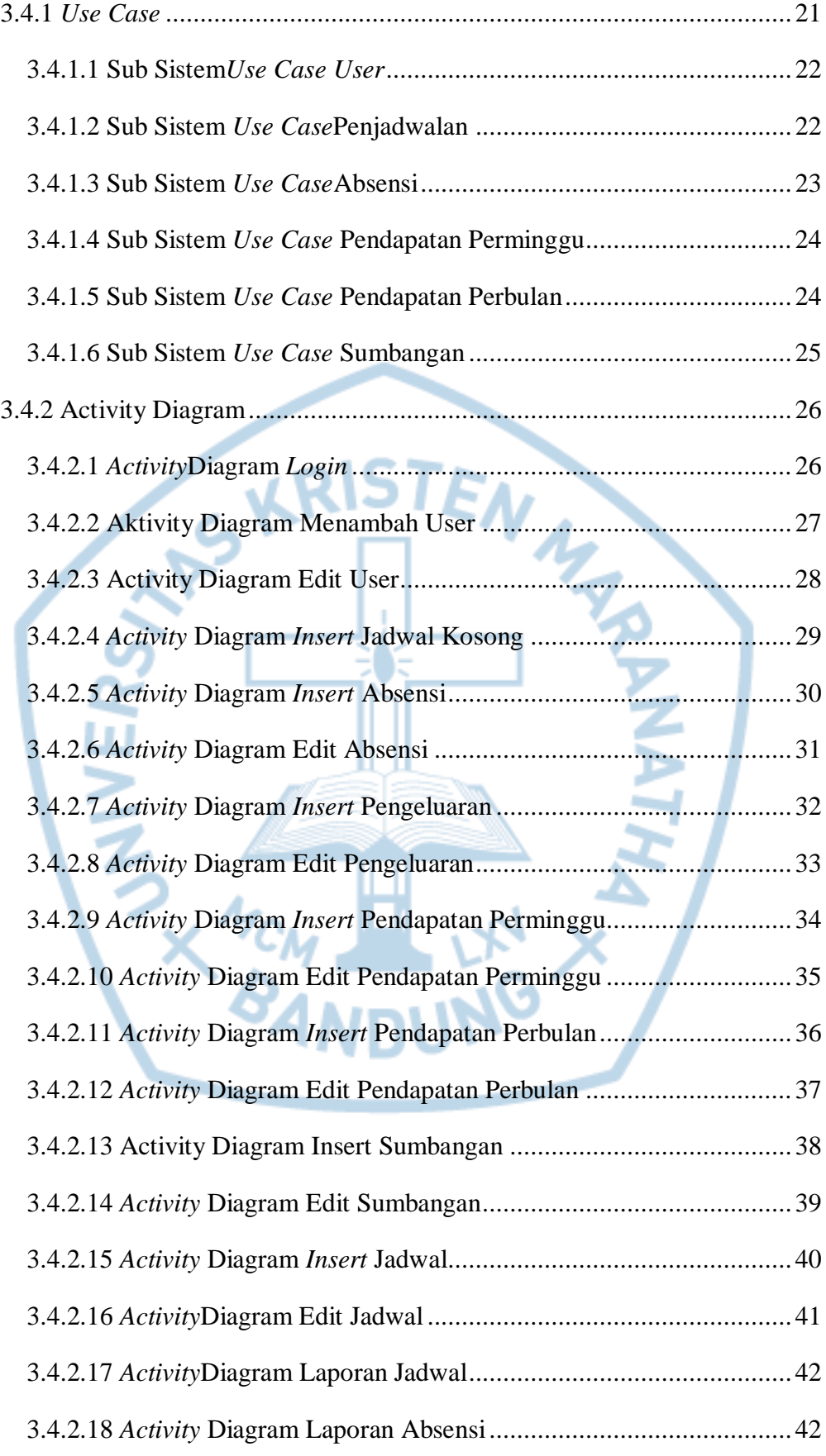

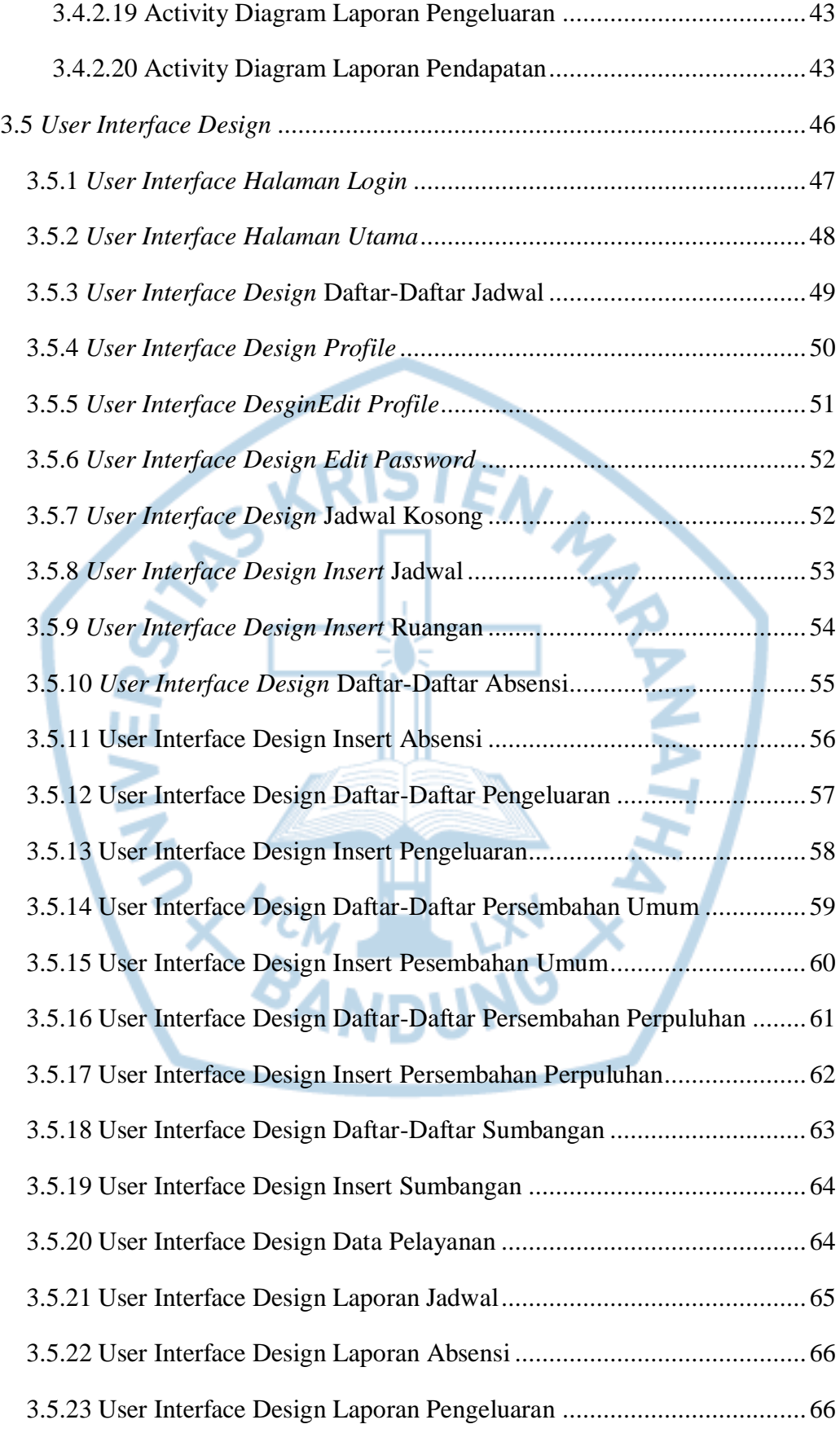

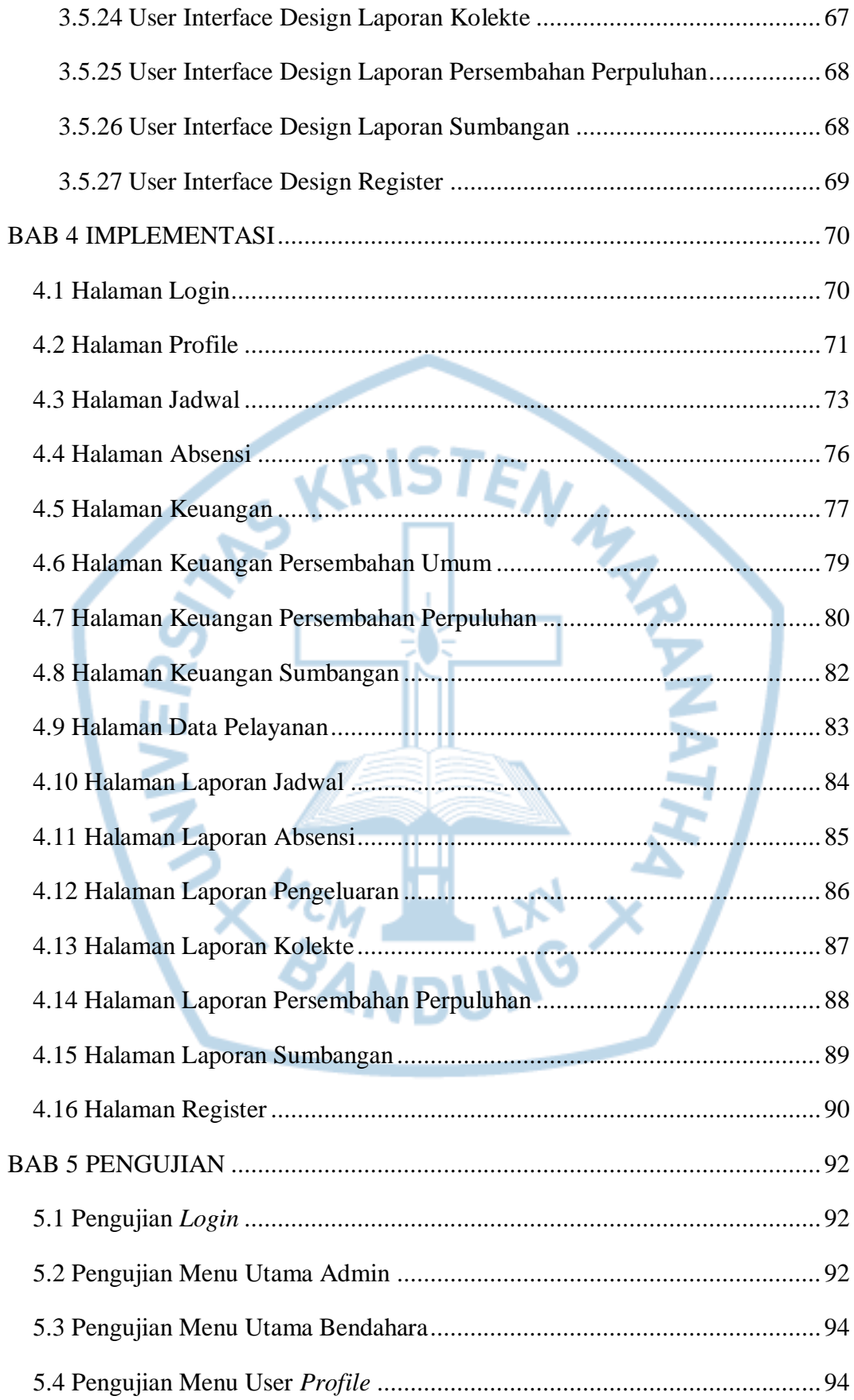

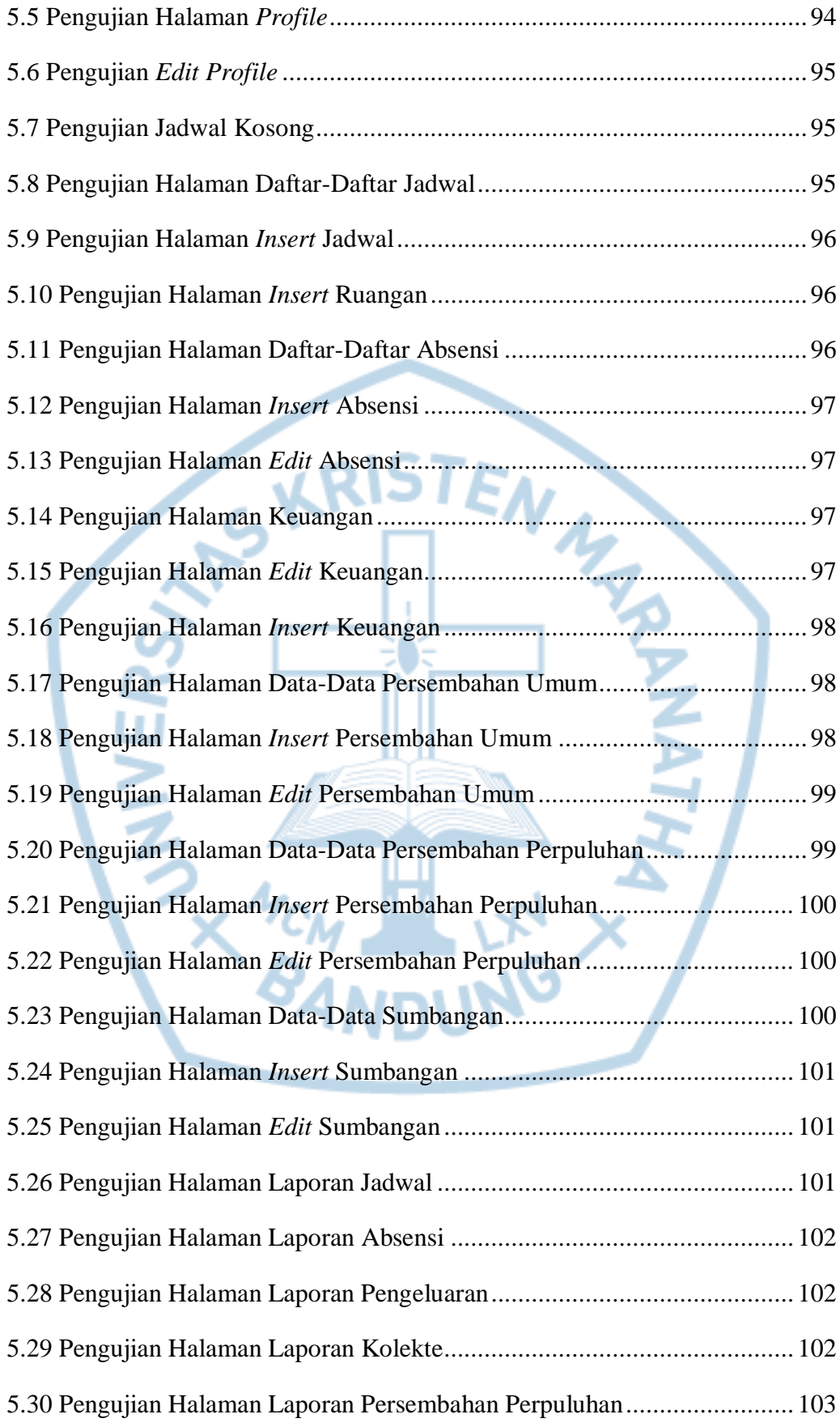

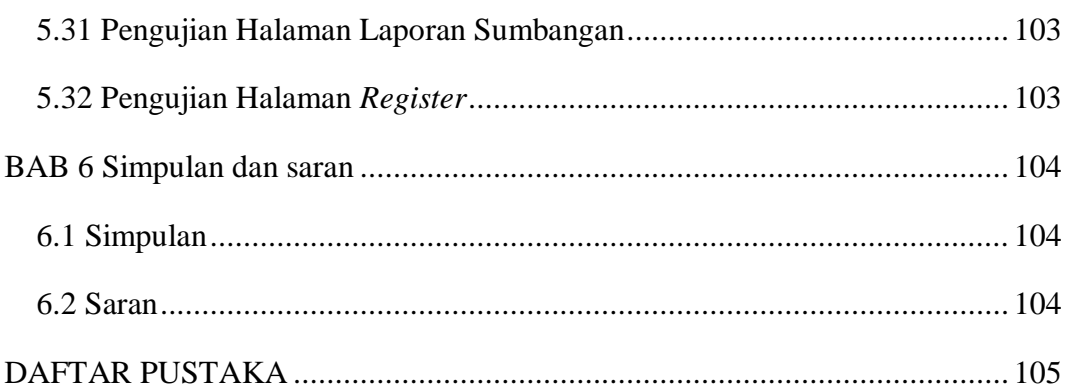

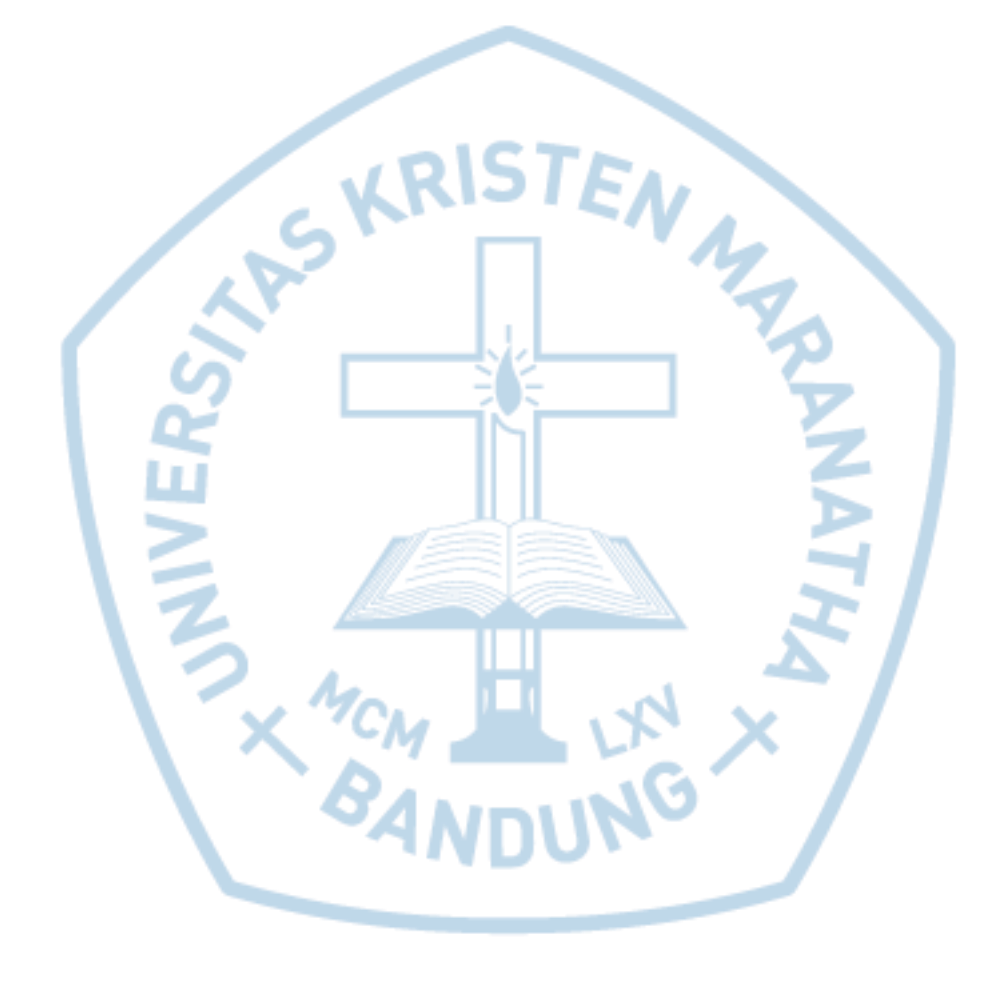

### **DAFTAR GAMBAR**

<span id="page-9-0"></span>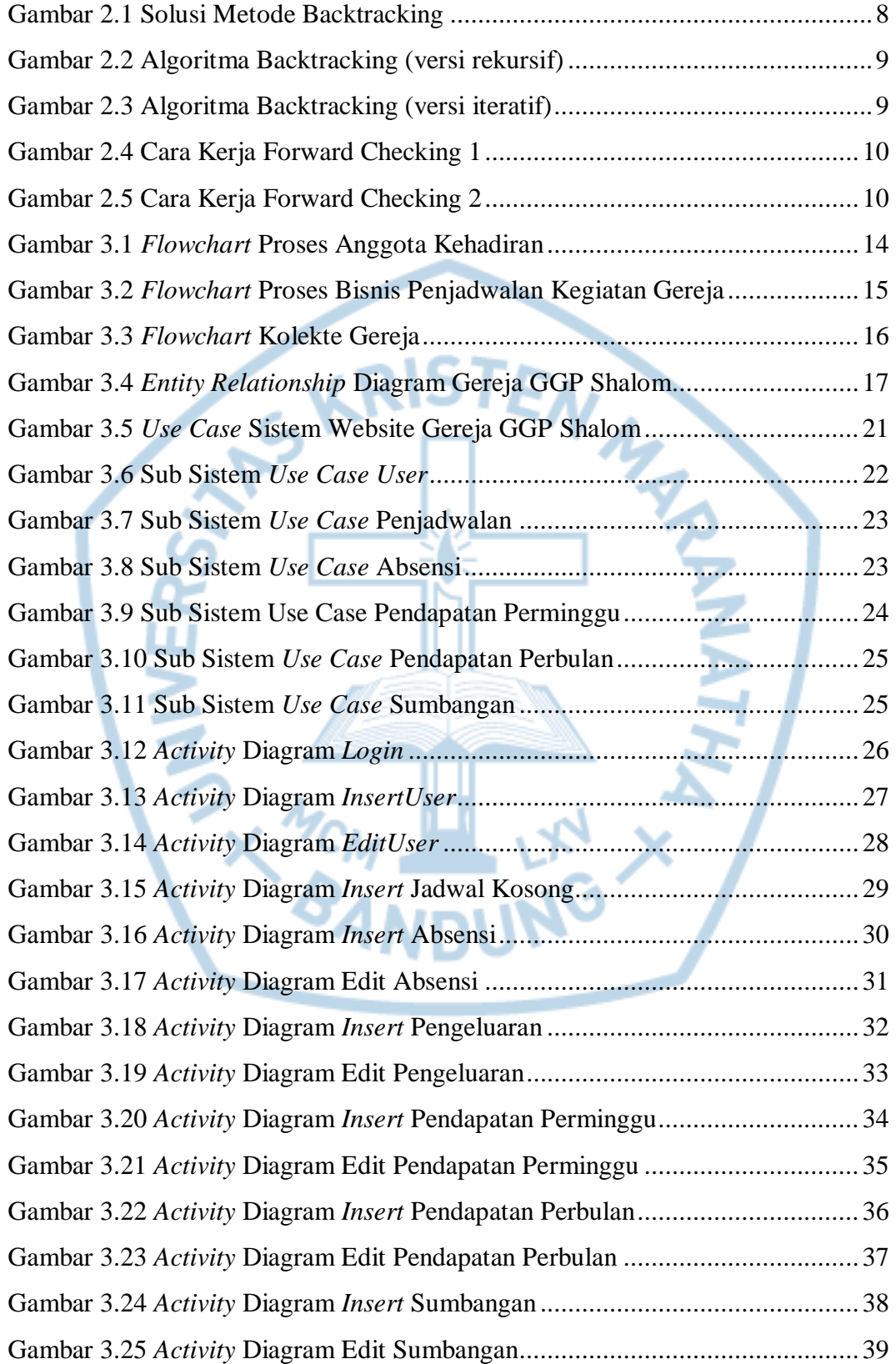

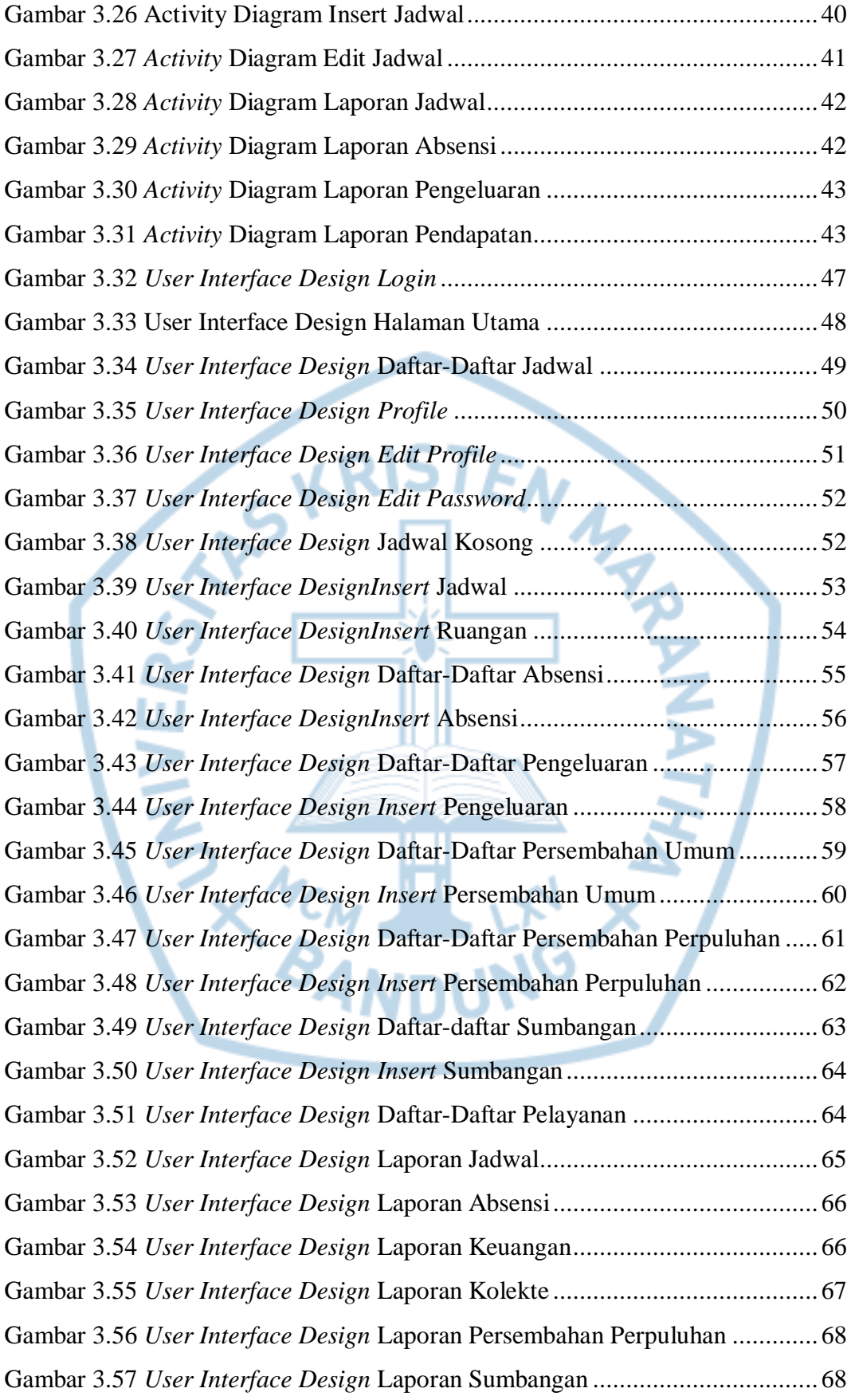

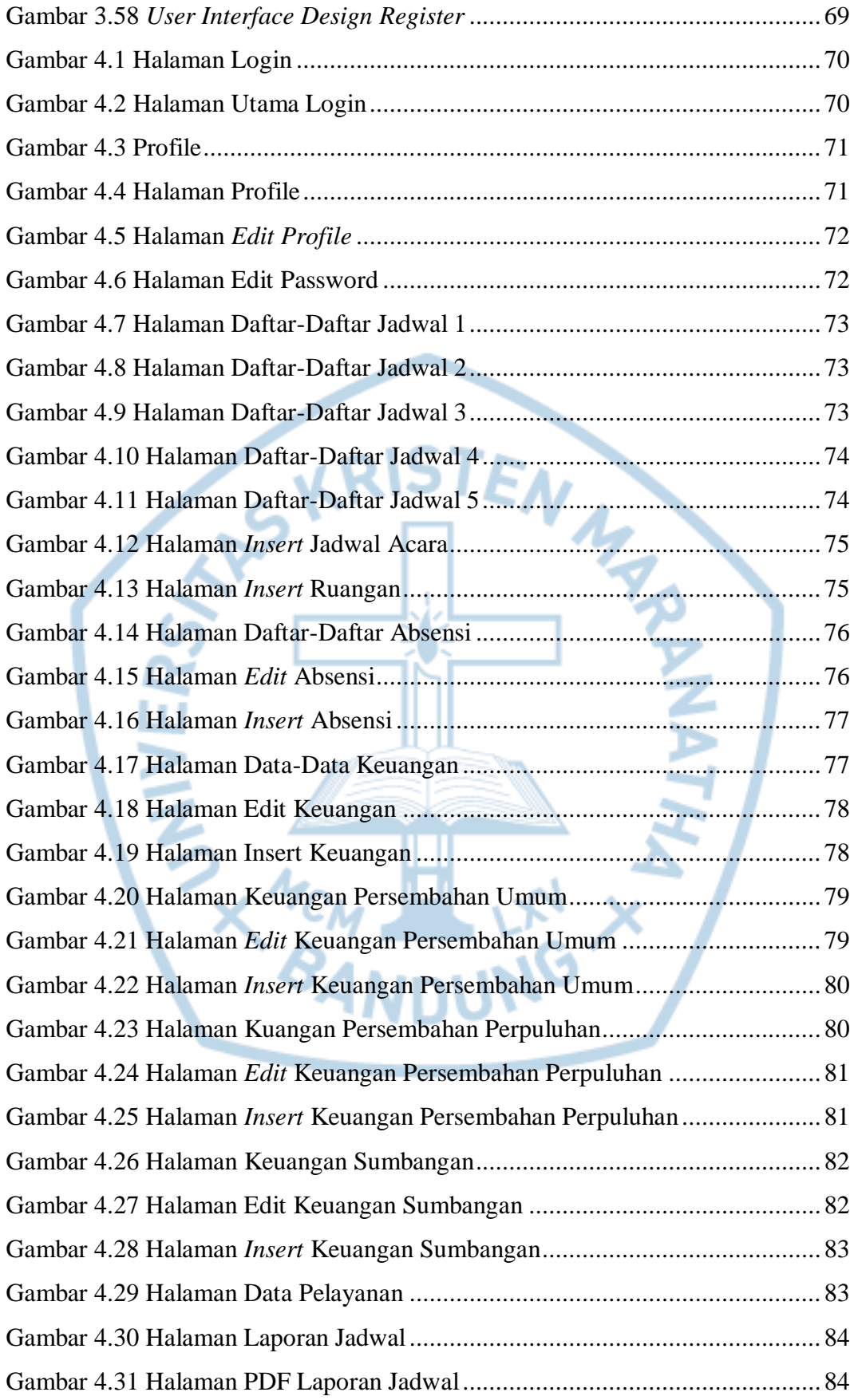

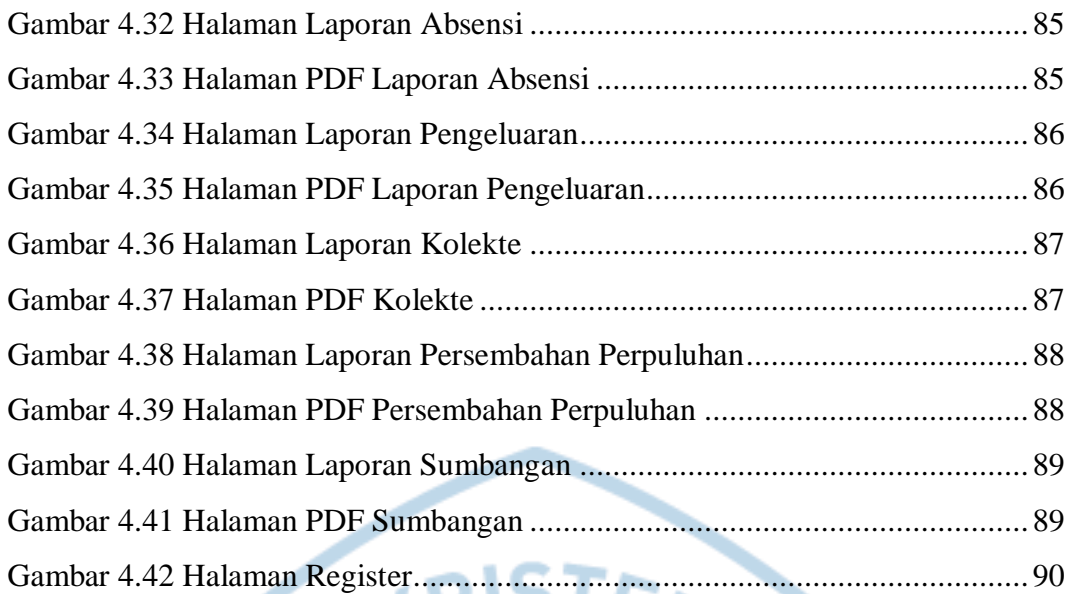

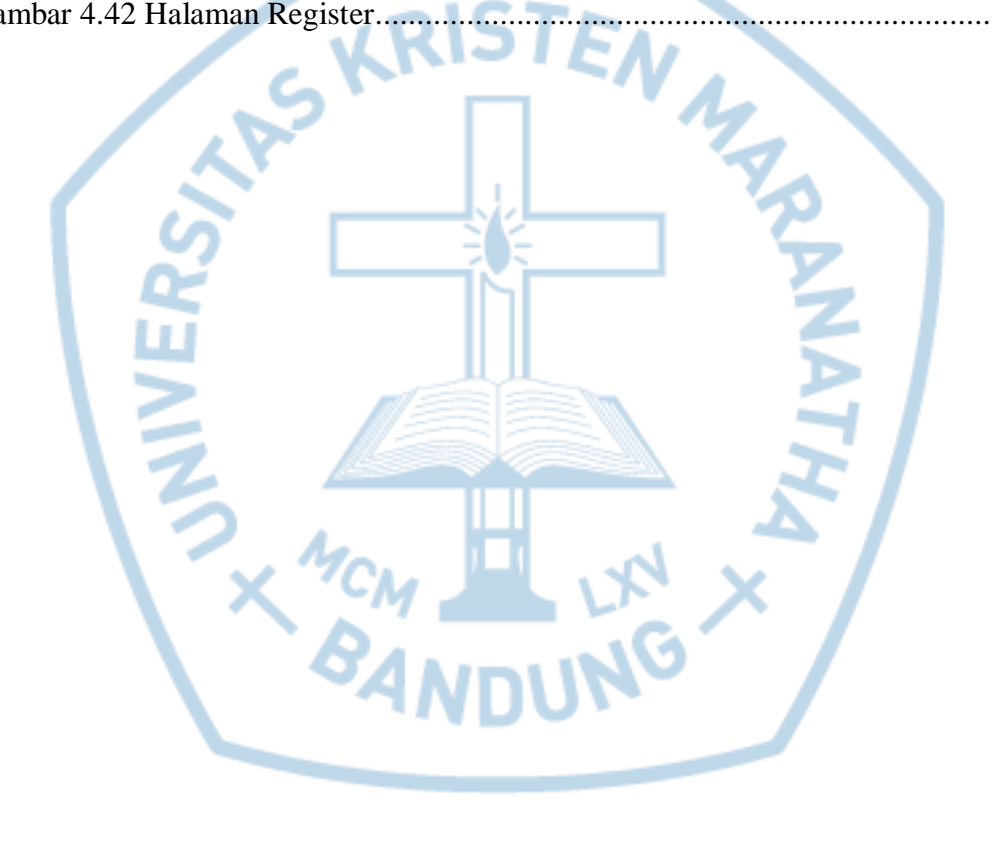

## **DAFTAR TABEL**

<span id="page-13-0"></span>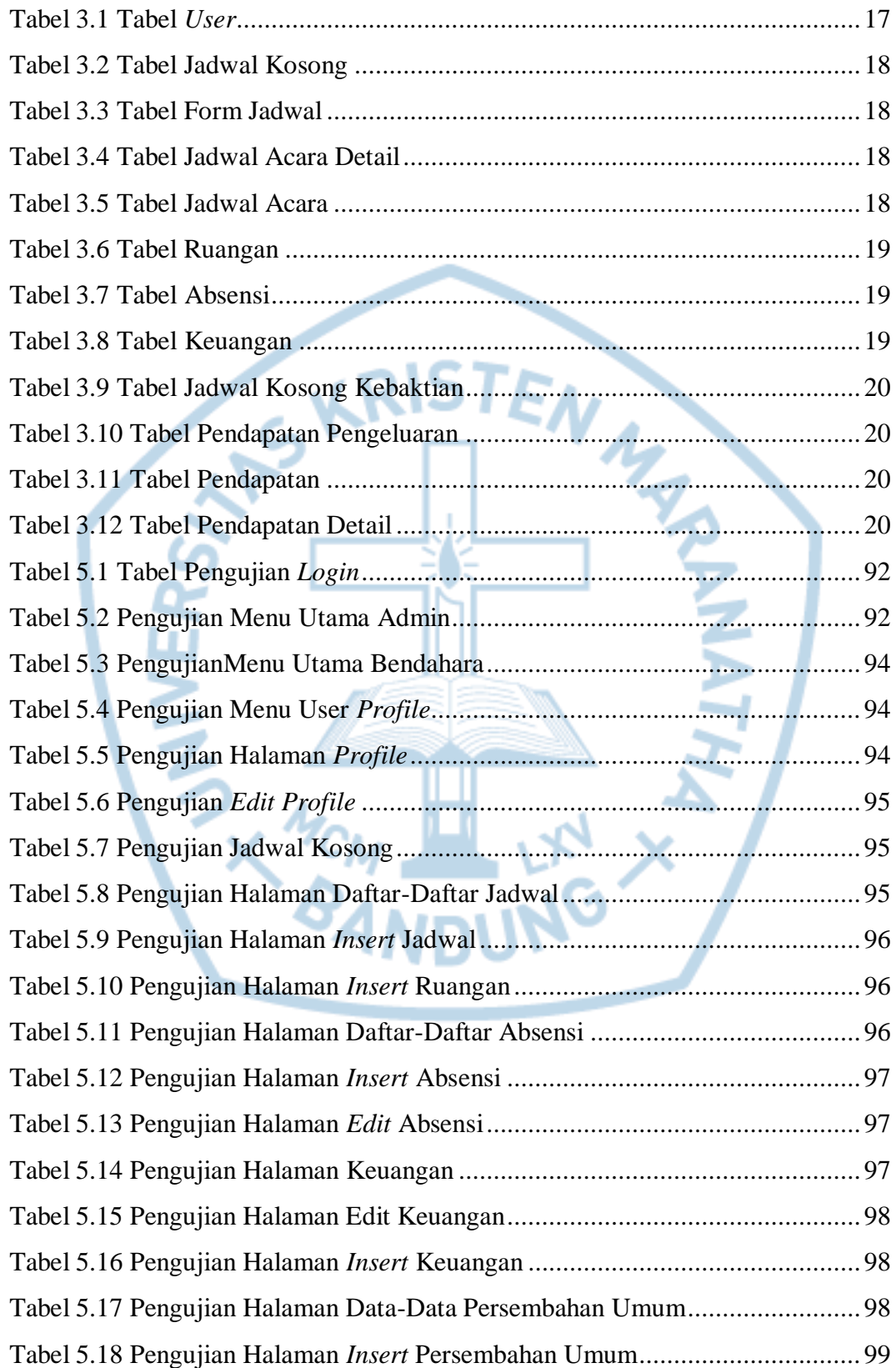

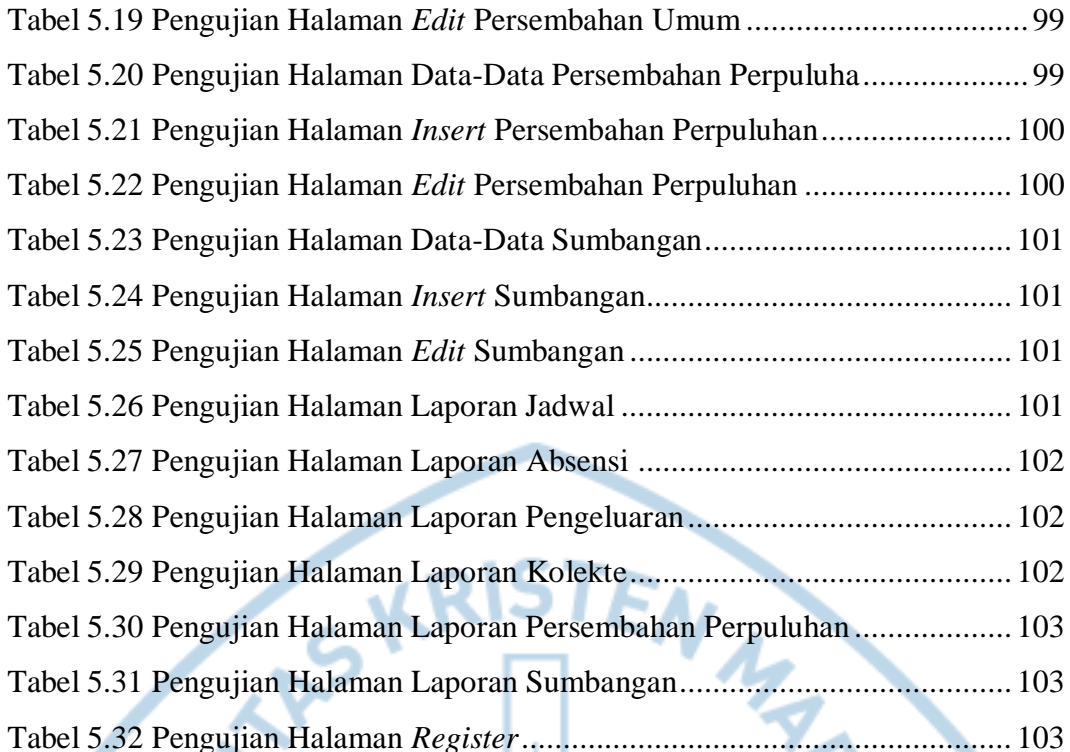

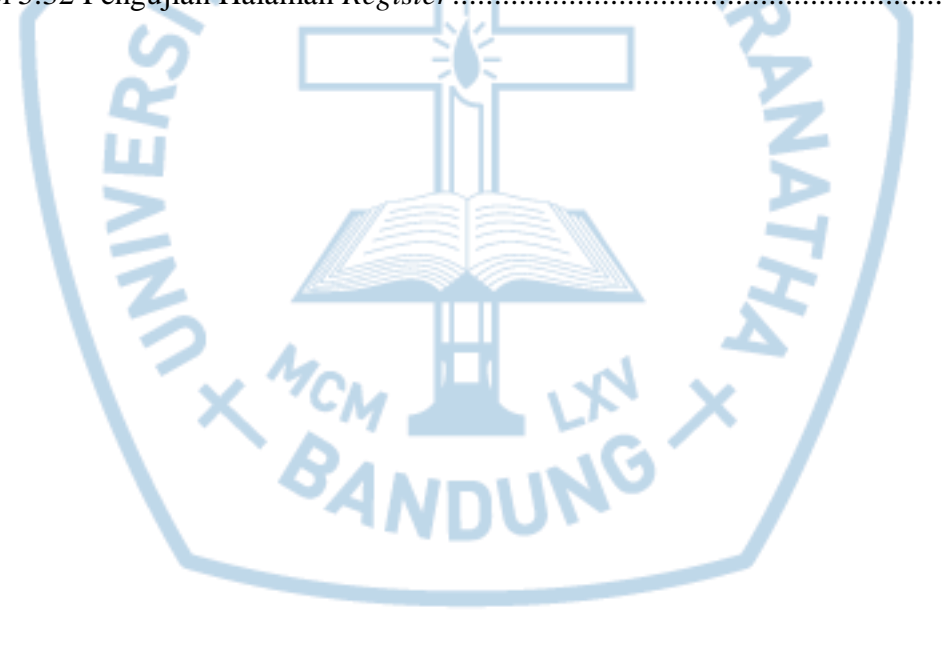

# **DAFTAR NOTASI/ LAMBANG**

<span id="page-15-0"></span>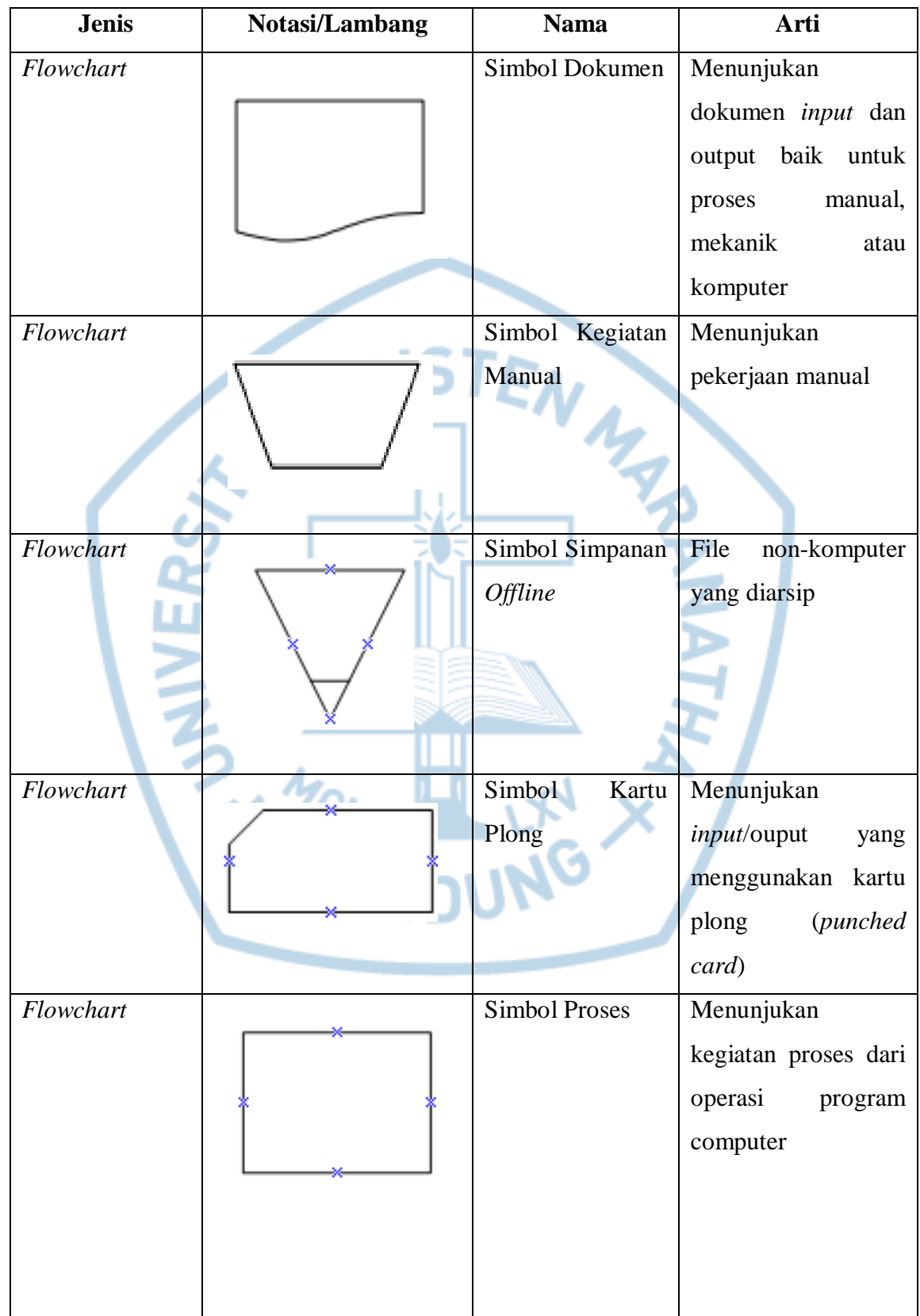

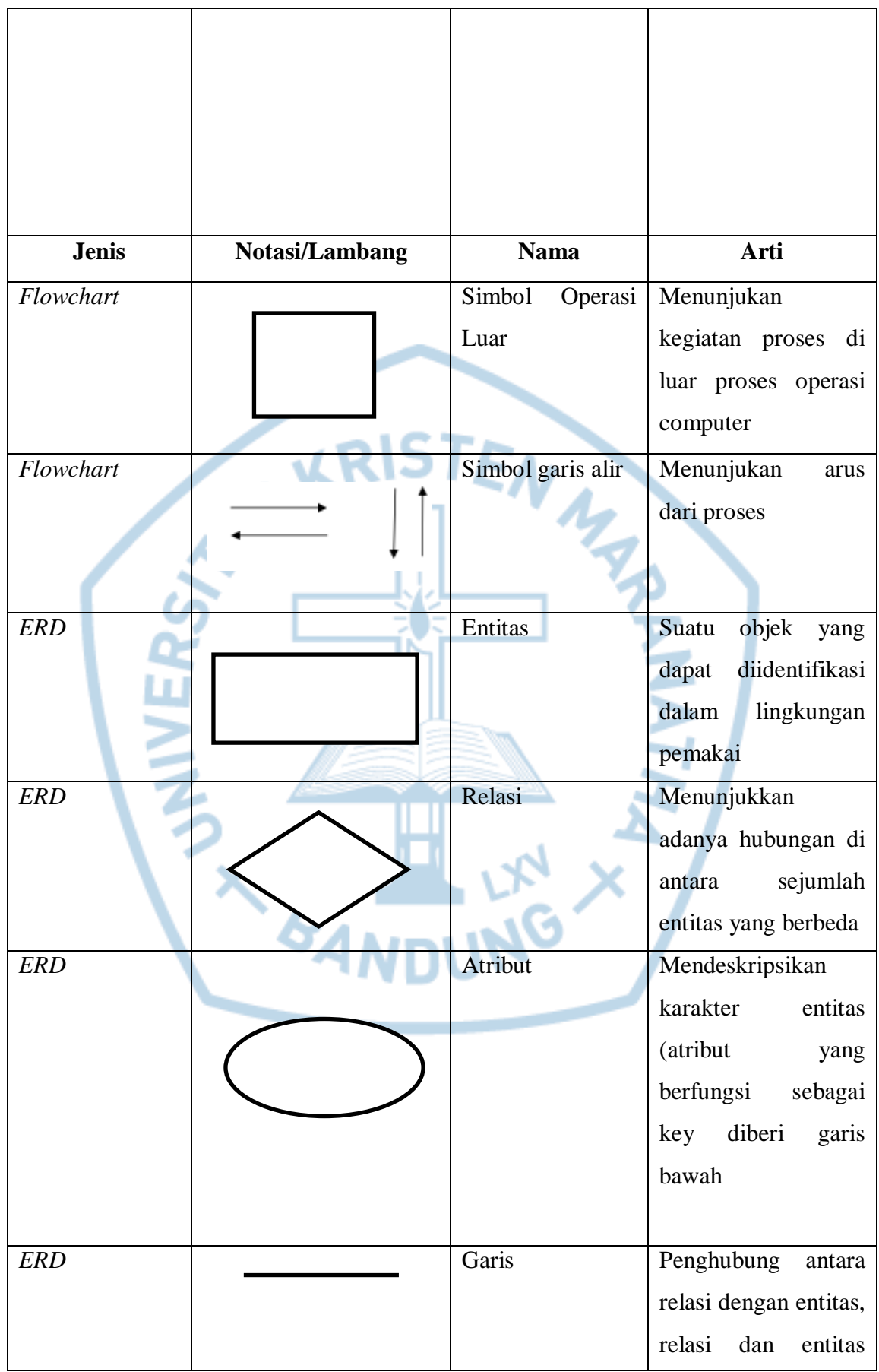

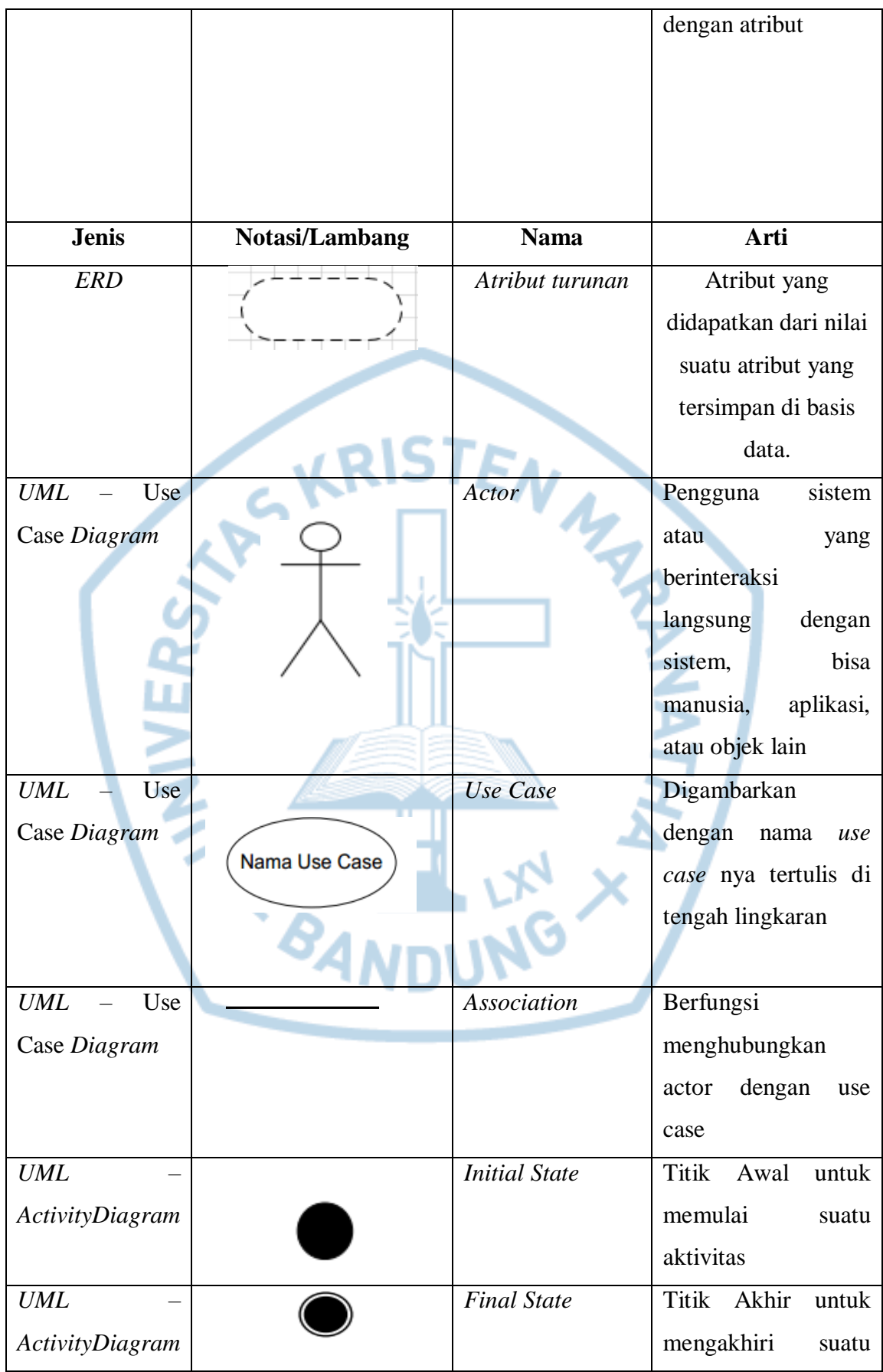

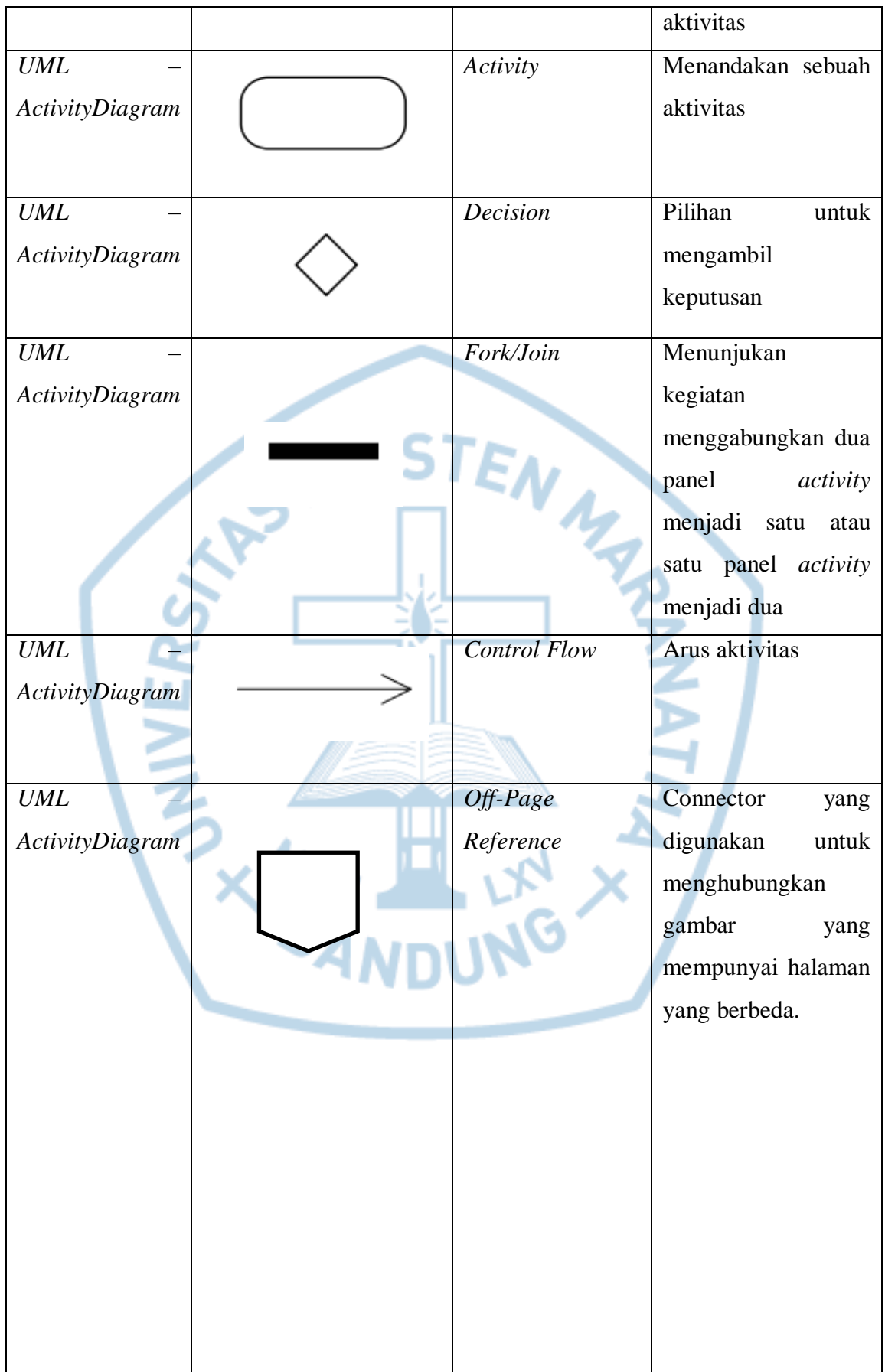

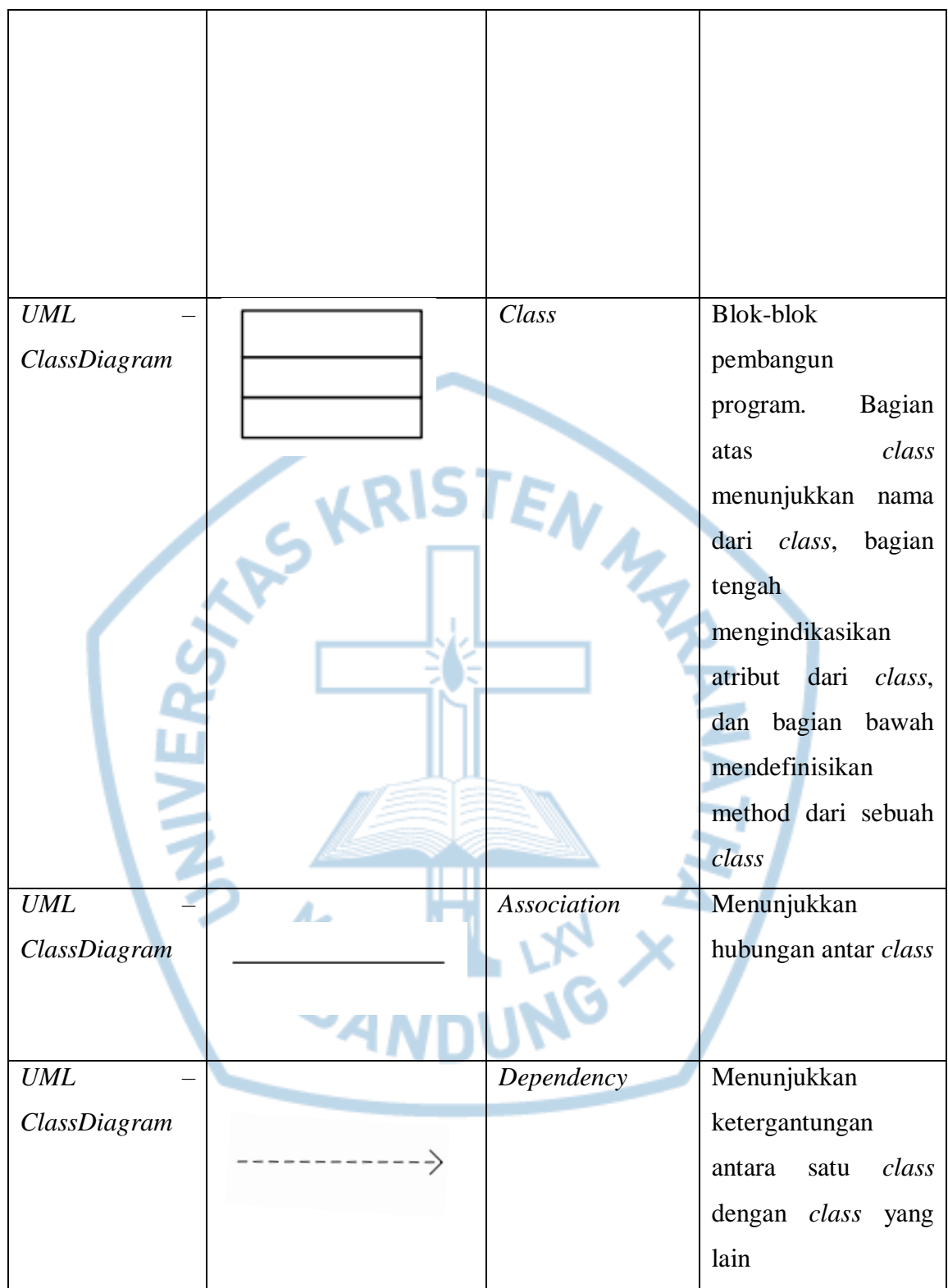

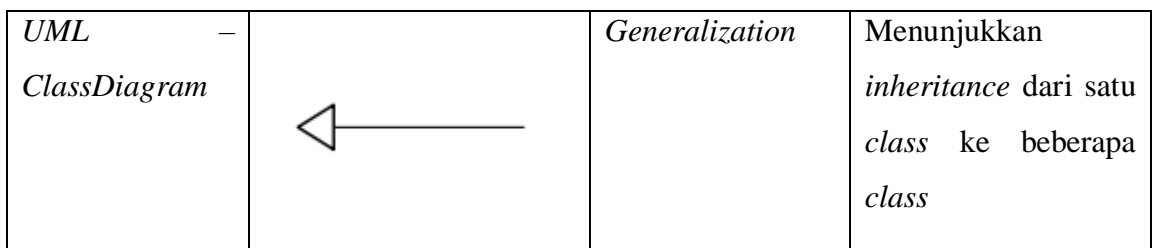

Referensi:

Notasi/ Lambang *Flowchart* [1]

Notasi/ Lambang ERD [1]

Notasi/ Lambang UML [2]

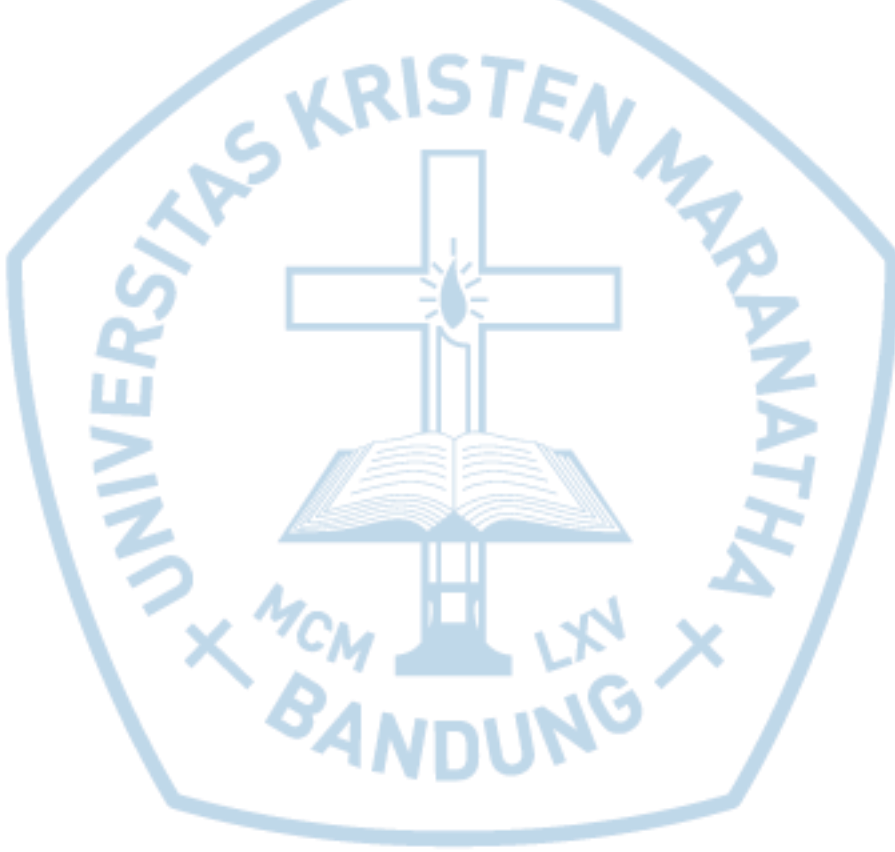

#### **DAFTAR SINGKATAN**

<span id="page-21-0"></span>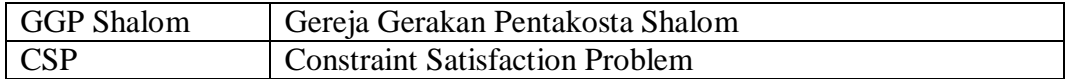

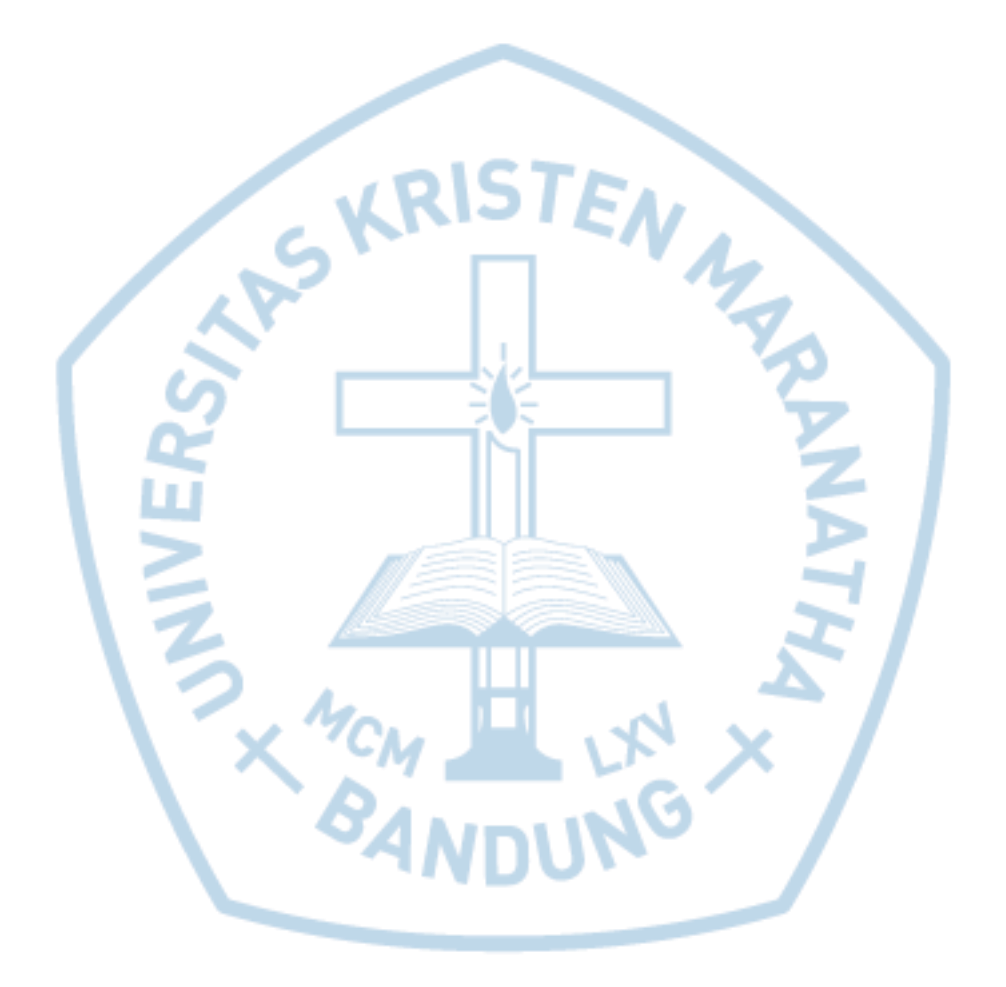

#### **DAFTAR ISTILAH**

<span id="page-22-0"></span>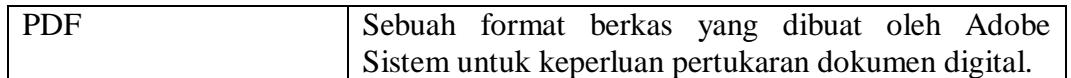

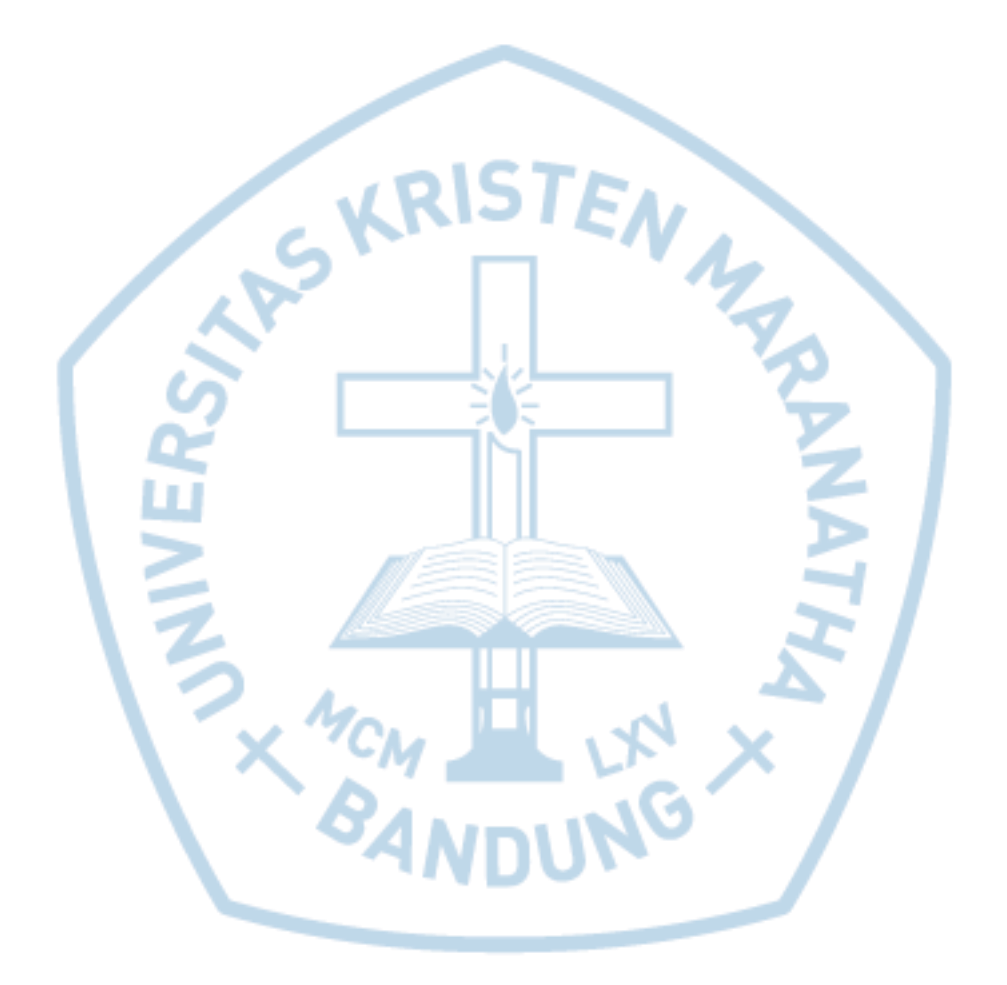